# CS250 VLSI Systems Design

## Lecture 3: Hardware Design Languages

Fall 2011

Krste Asanovic', John Wawrzynek

with

John Lazzaro

and

Brian Zimmer (TA)

Lecture 03, HDLs CS250, UC Berkeley Fall '11

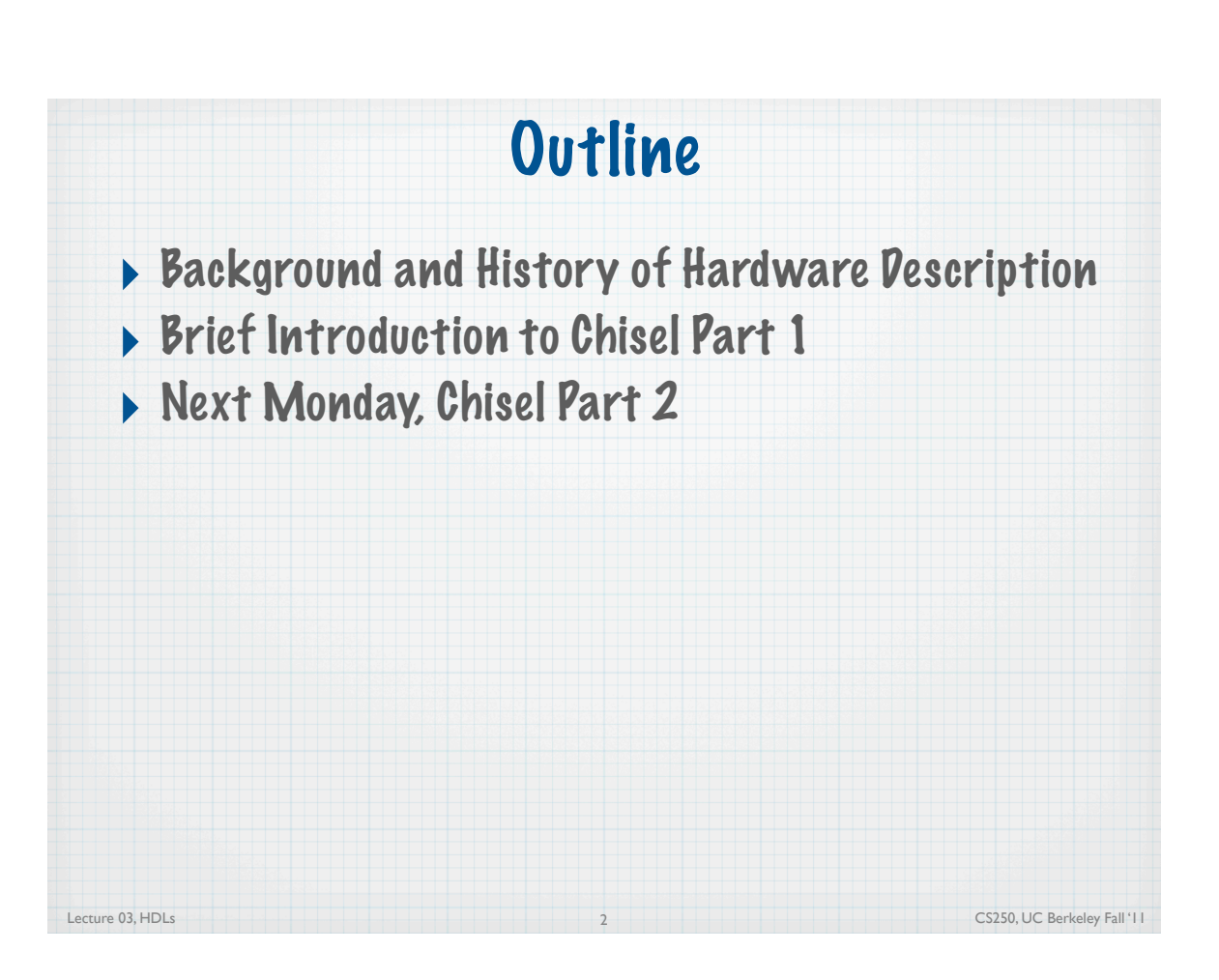

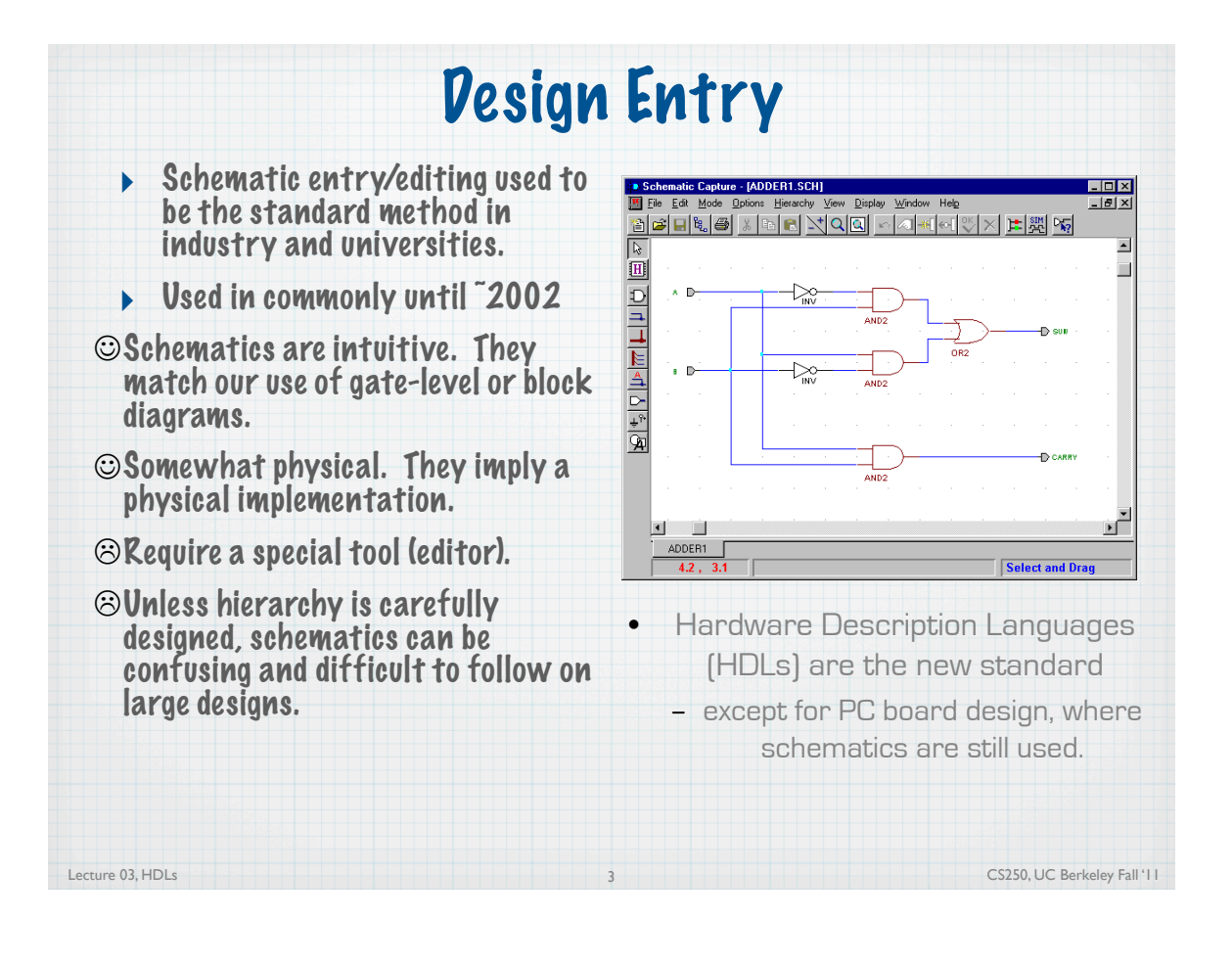

# Hardware Description Languages

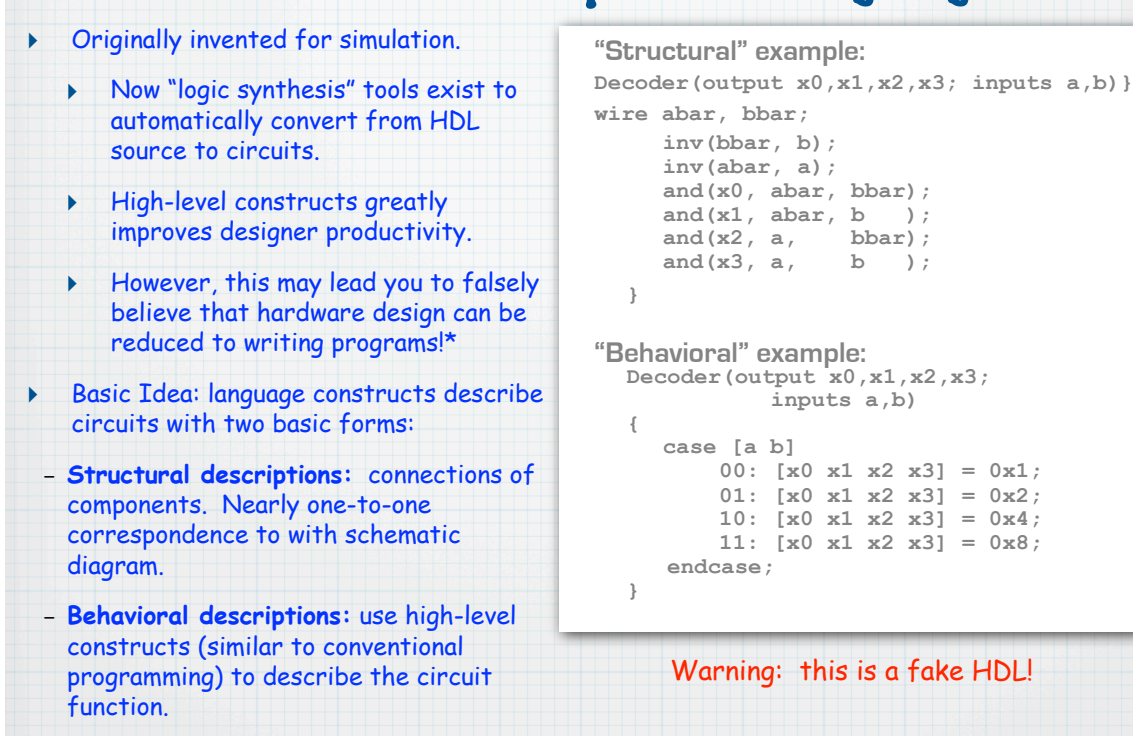

\*Describing hardware with a language is similar, however, to writing a parallel program.<br>Lecture 03, HDLs CS250, UC Berkeley Fall '11

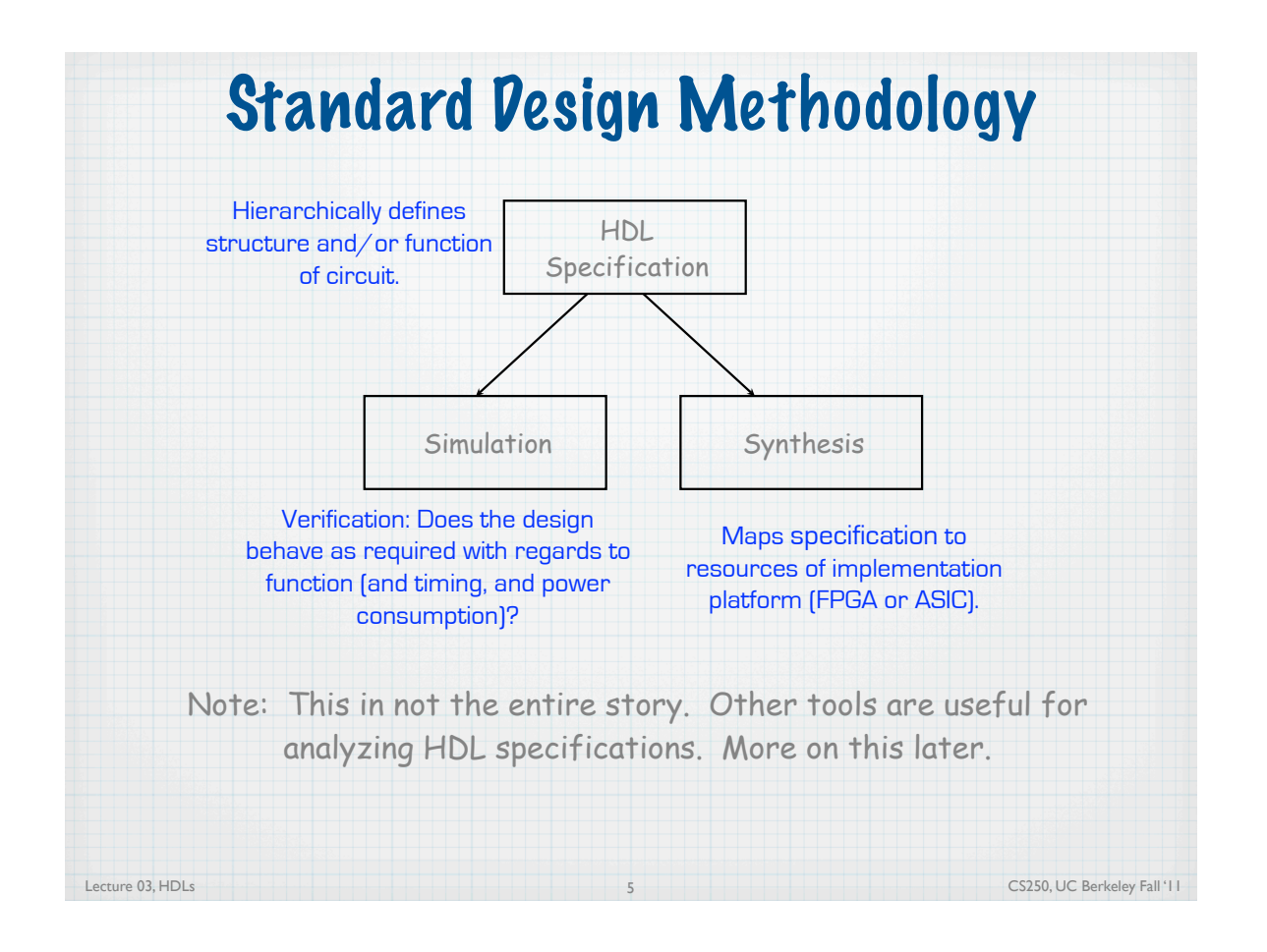

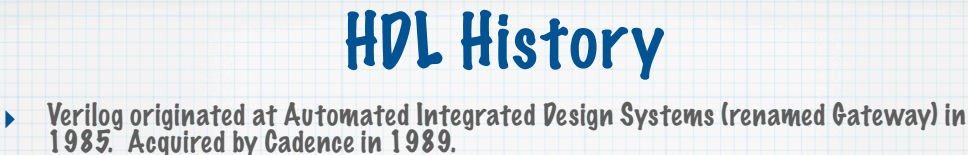

- ‣ Invented as simulation language. Synthesis was an afterthought. Many of the basic techniques for synthesis were developed at Berkeley in the 80's and applied commercially in the 90's.
- ‣ Around the same time as the origin of Verilog, the US Department of Defense developed VHDL (A double acronym! VSIC (Very High-Speed Integrated Circuit) HDL). Because it was in the public domain it began to grow in popularity.
- ‣ Afraid of losing market share, Cadence opened Verilog to the public in 1990.
- ‣ An IEEE working group was established in 1993, and ratified IEEE Standard 1394 (Verilog) in 1995.
- $\blacktriangleright$  Verilog is the language of choice of Silicon Valley companies, initially because of high-quality tool support and its similarity to C-language syntax.
- ‣ VHDL is still popular within the government, in Europe and Japan, and some Universities.
- Most major CAD frameworks now support both.
- **Latest Verilog version is "System Verilog".**
- Other alternatives these days:
	- ‣ Bluespec (MIT spin-out) models digital systems using "guarded atomic actions"

6

‣ C-to-gates Compilers (ex: Synfora PICO, AutoESL)

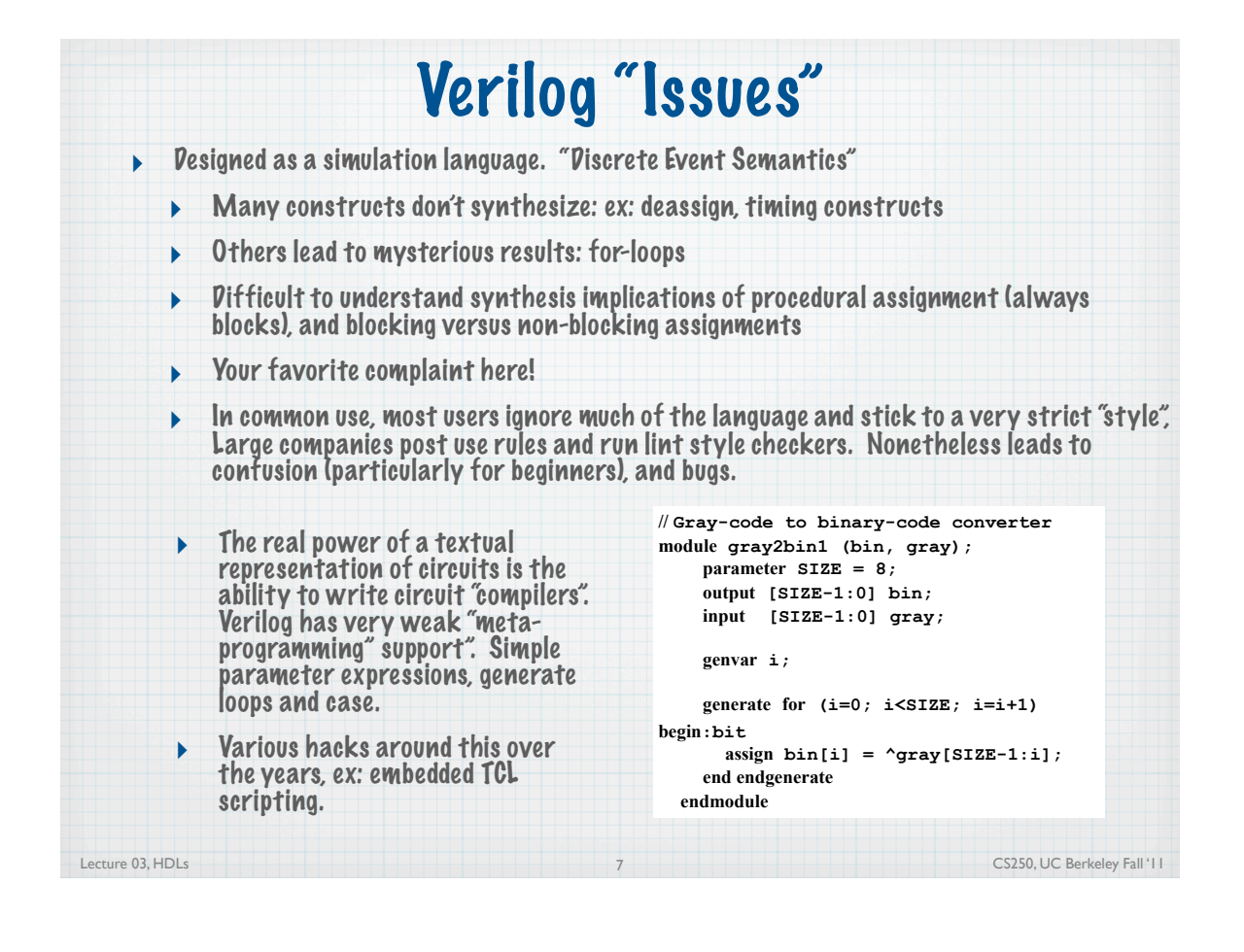

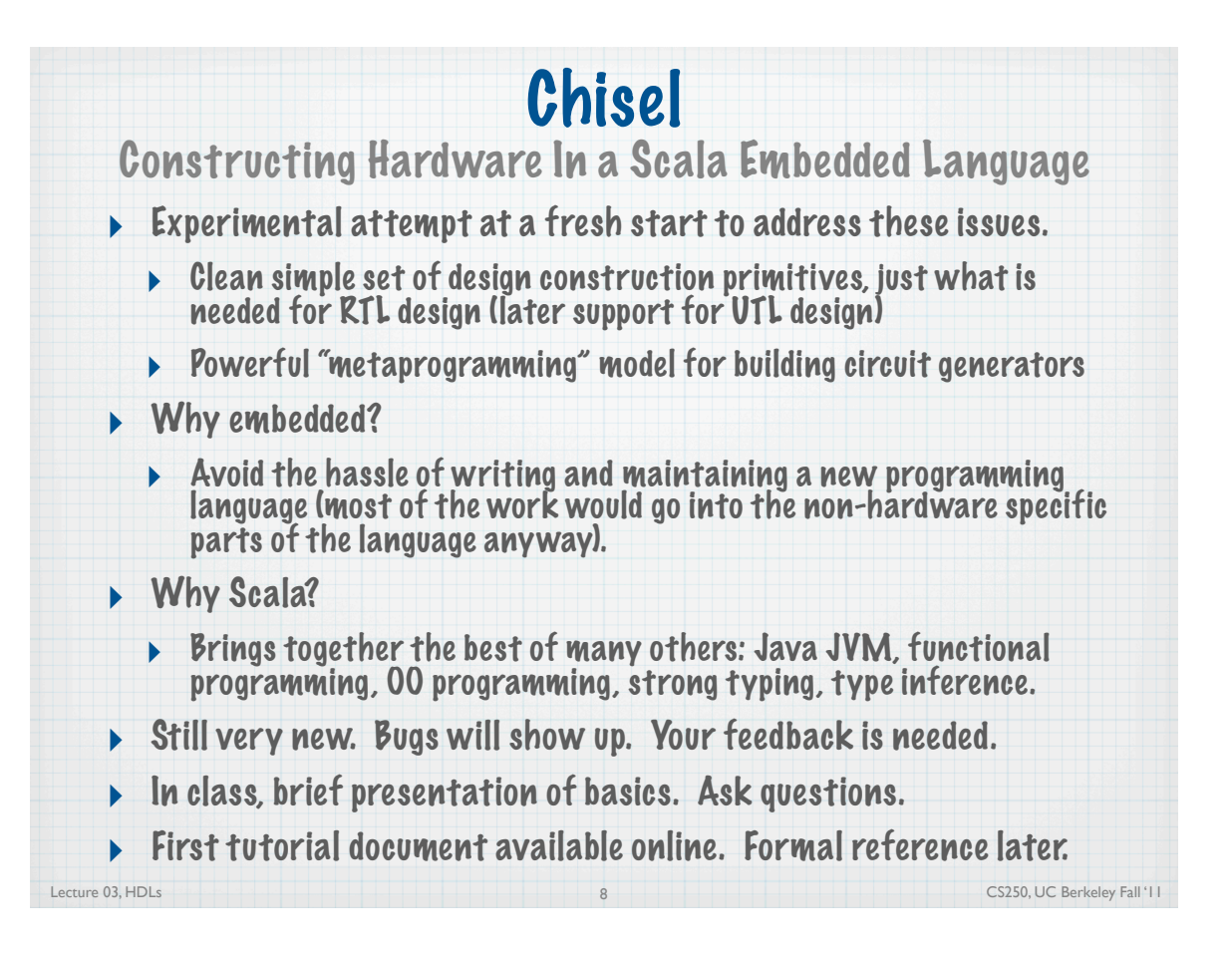

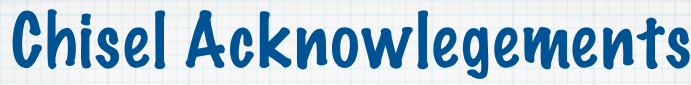

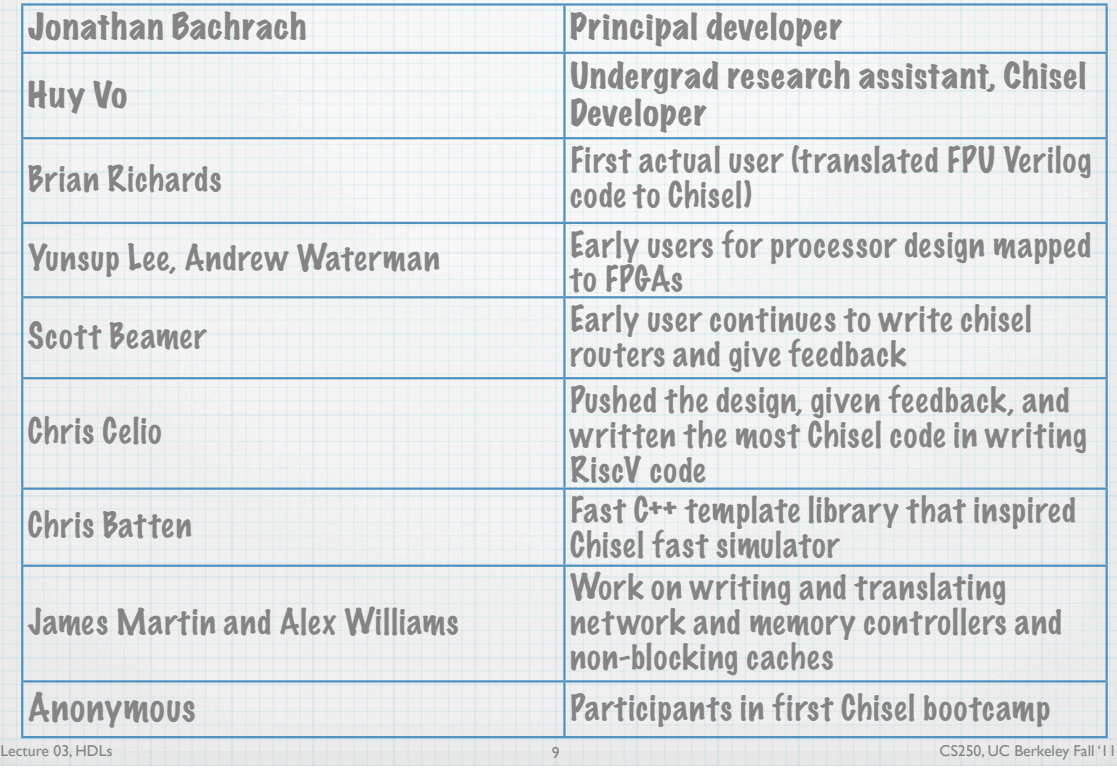

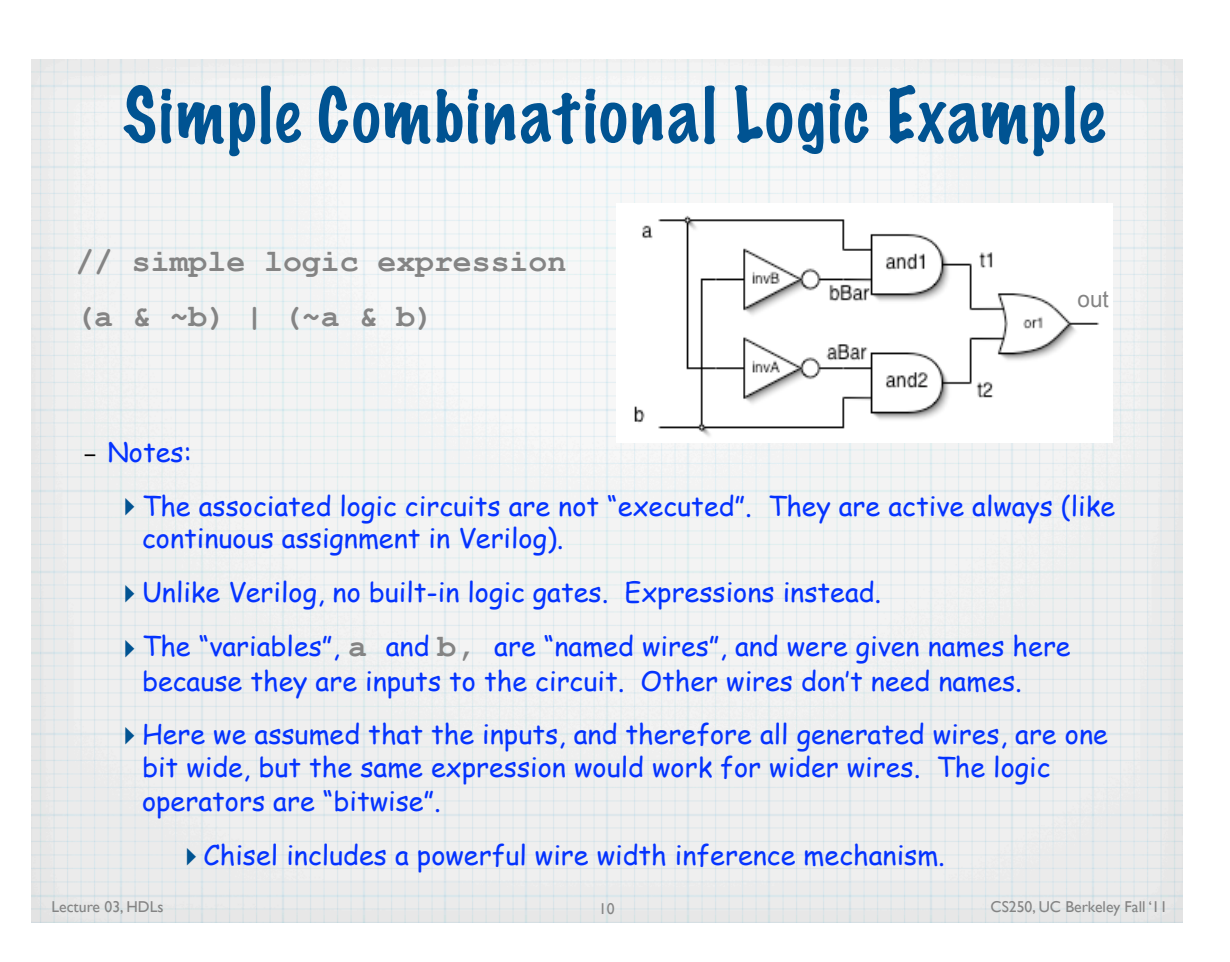

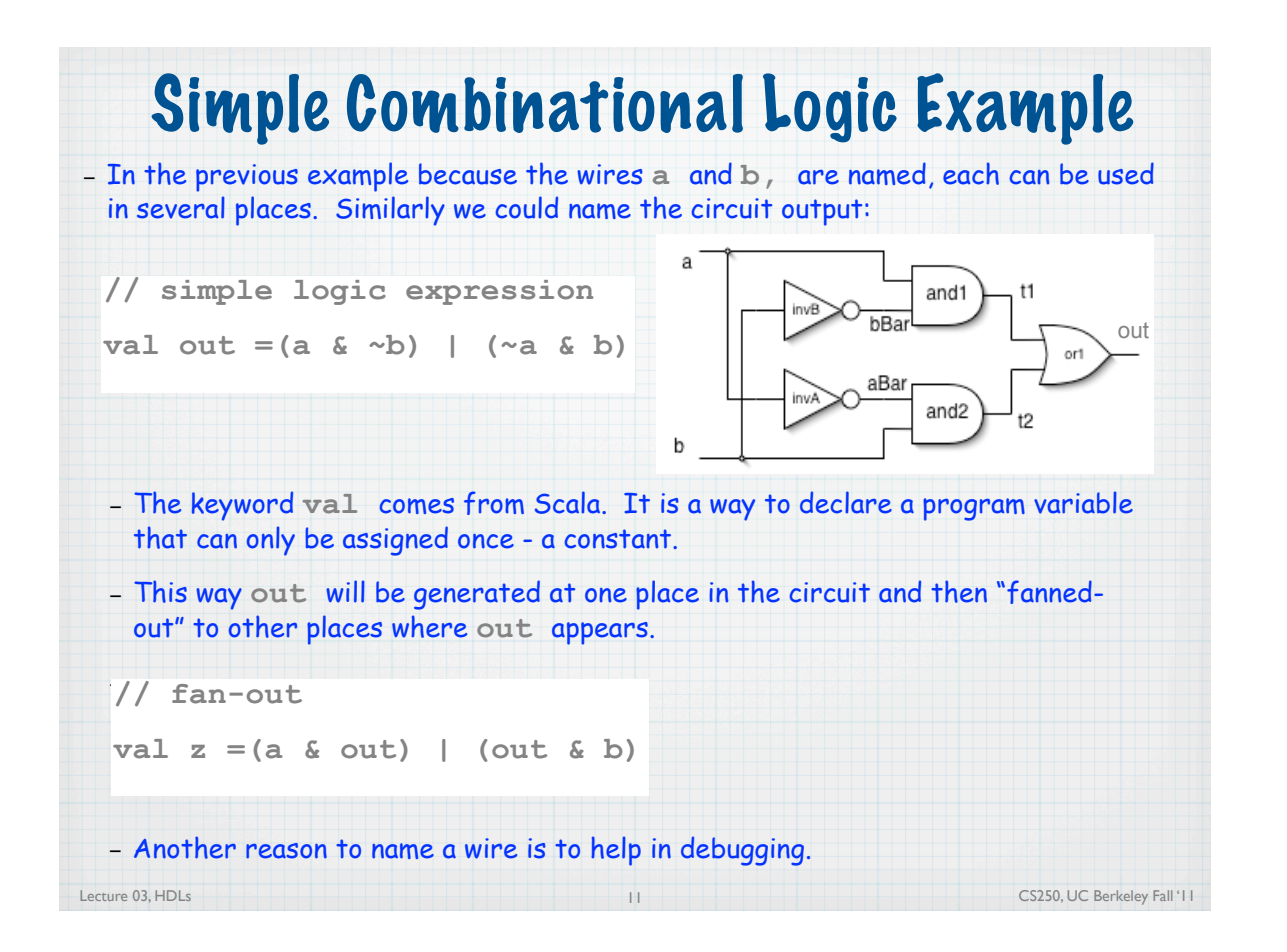

## Functional Abstraction

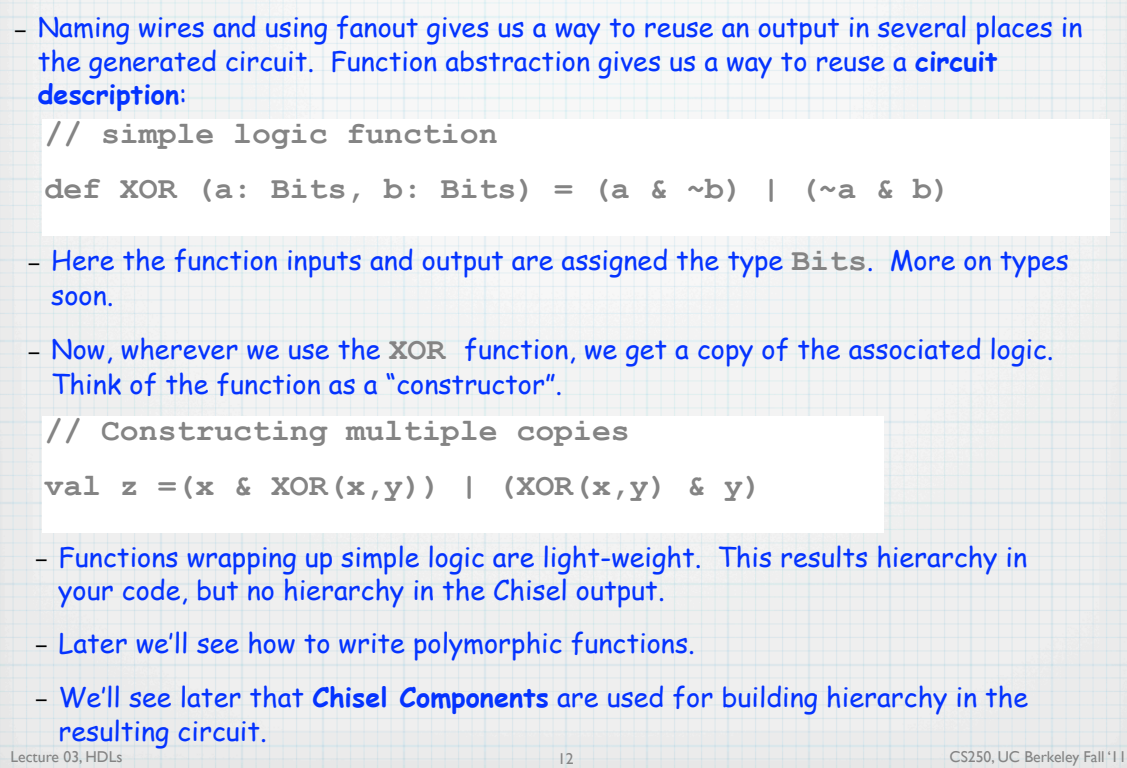

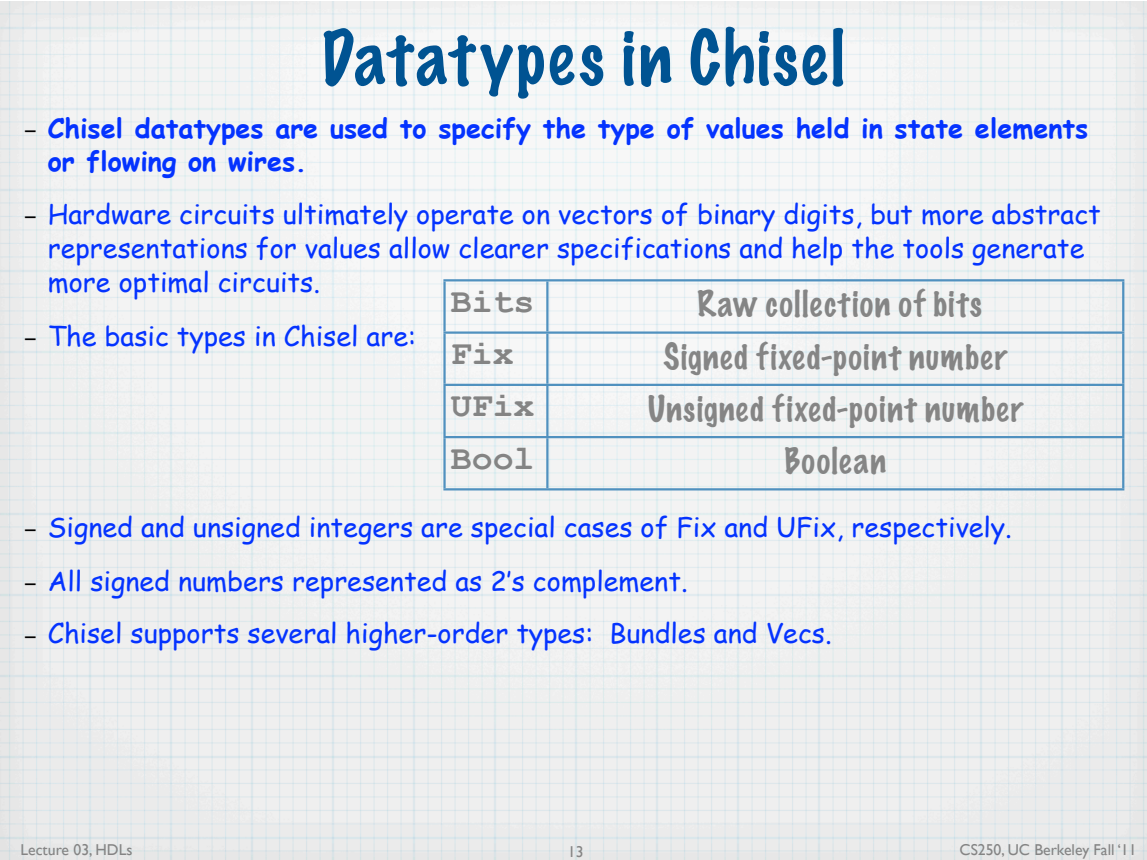

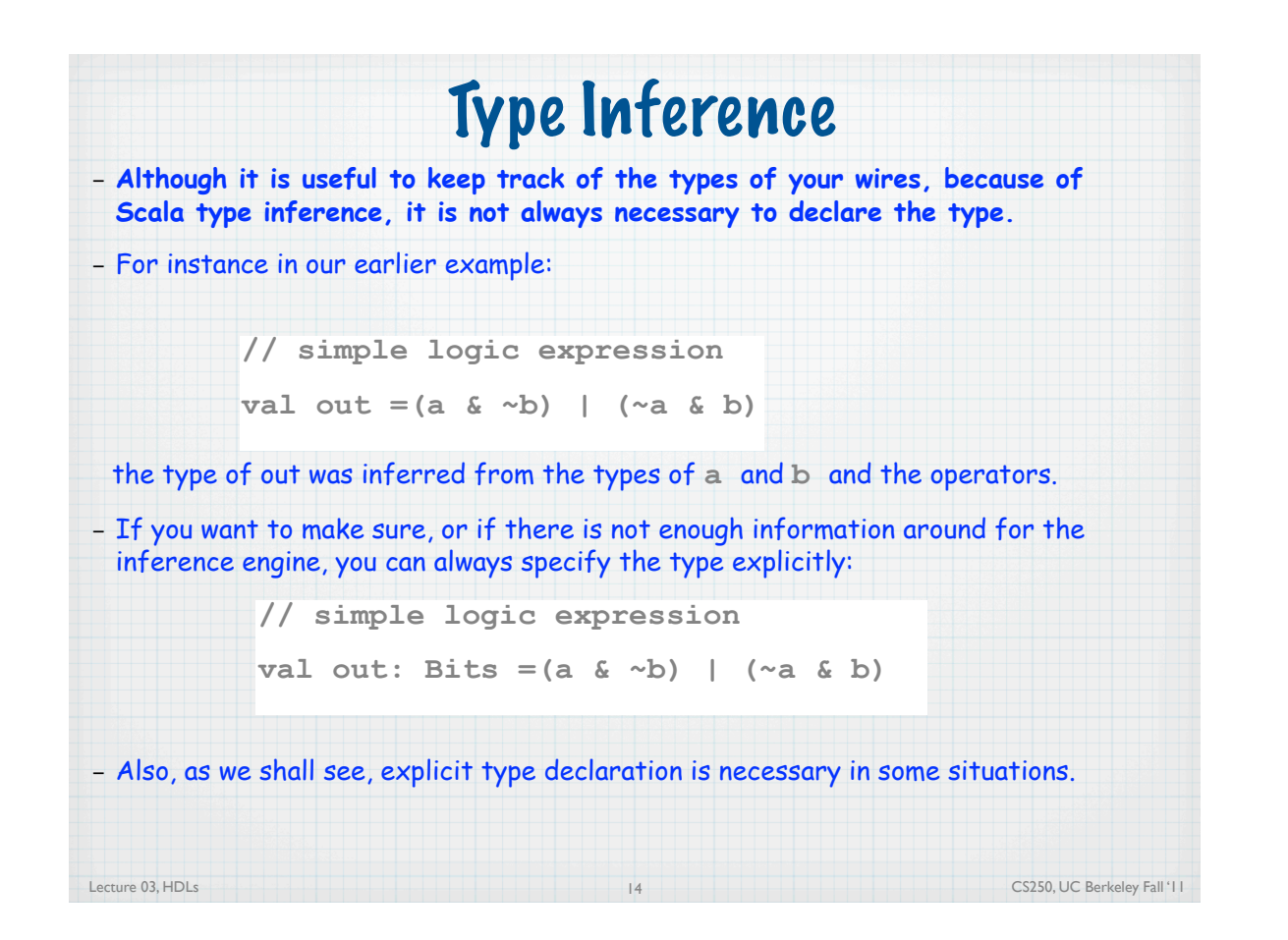

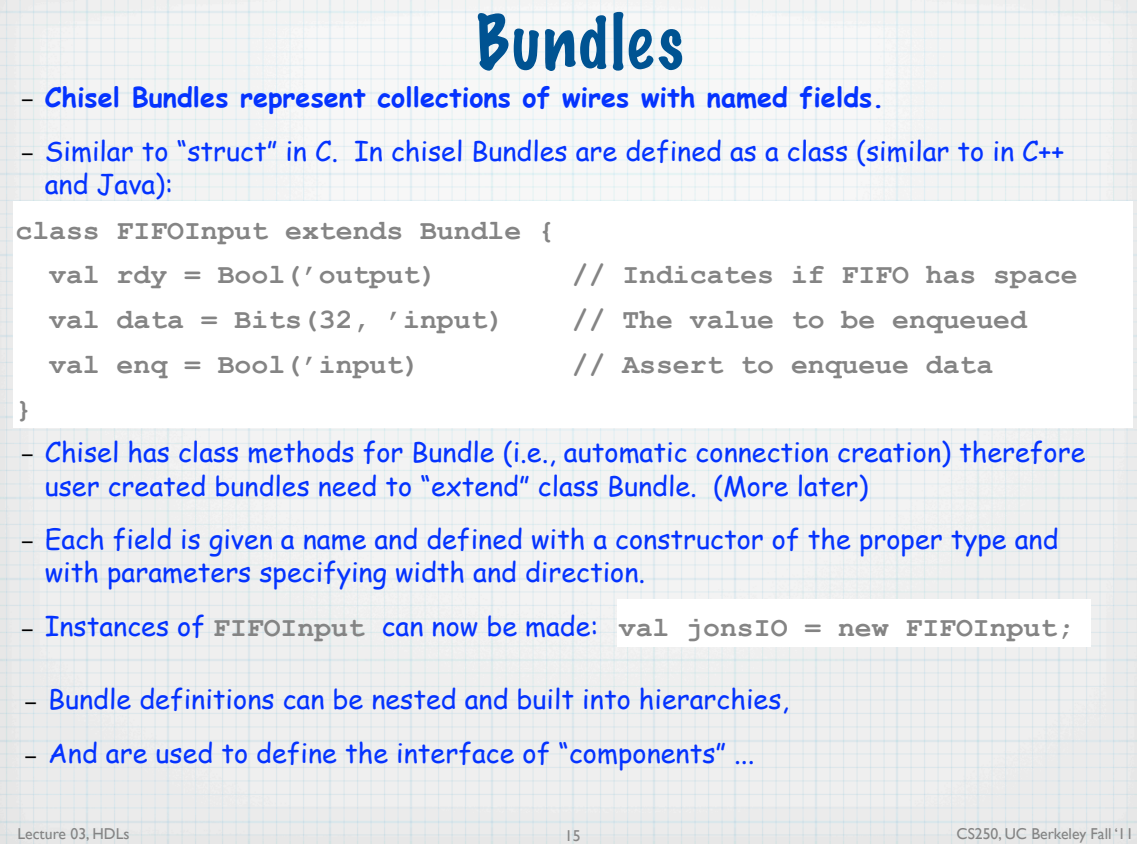

### – **Literals are values specified directly in your source code.** – Chisel defines type specific constructors for specifying literals. Literals

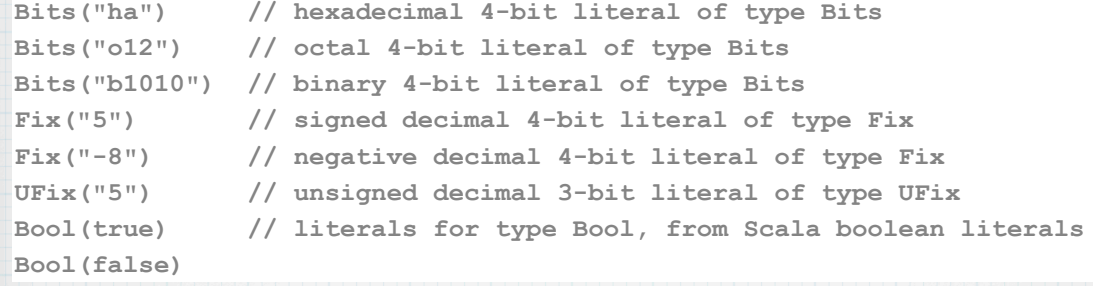

– By default Chisel will size your literal to the minimum necessary width.

– Alternatively, you can specify a width value as a second argument:

**Bits("ha", 8) // hexadecimal 8-bit literal of type Bits, 0-extended Fix("-5", 32) // 32-bit decimal literal of type Fix, sign-extended**

#### – Error reported if specified width value is less than needed.

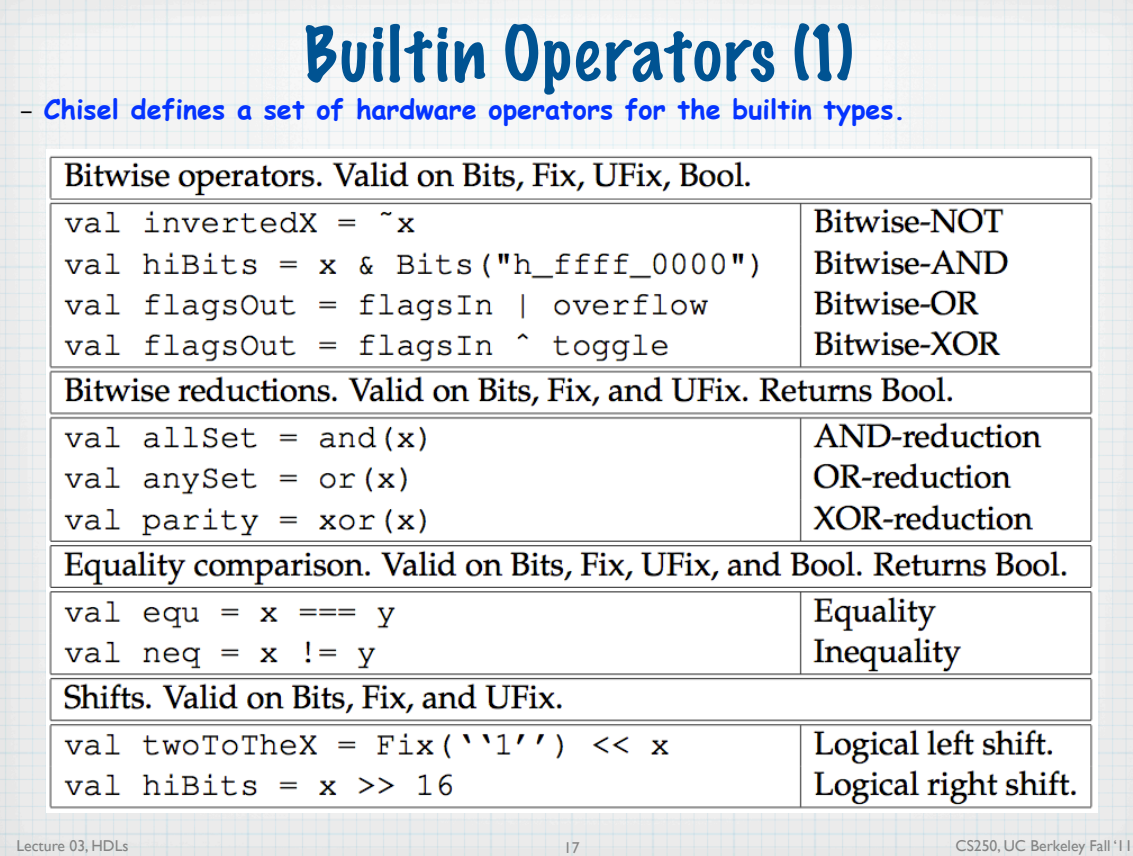

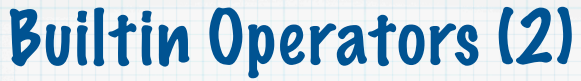

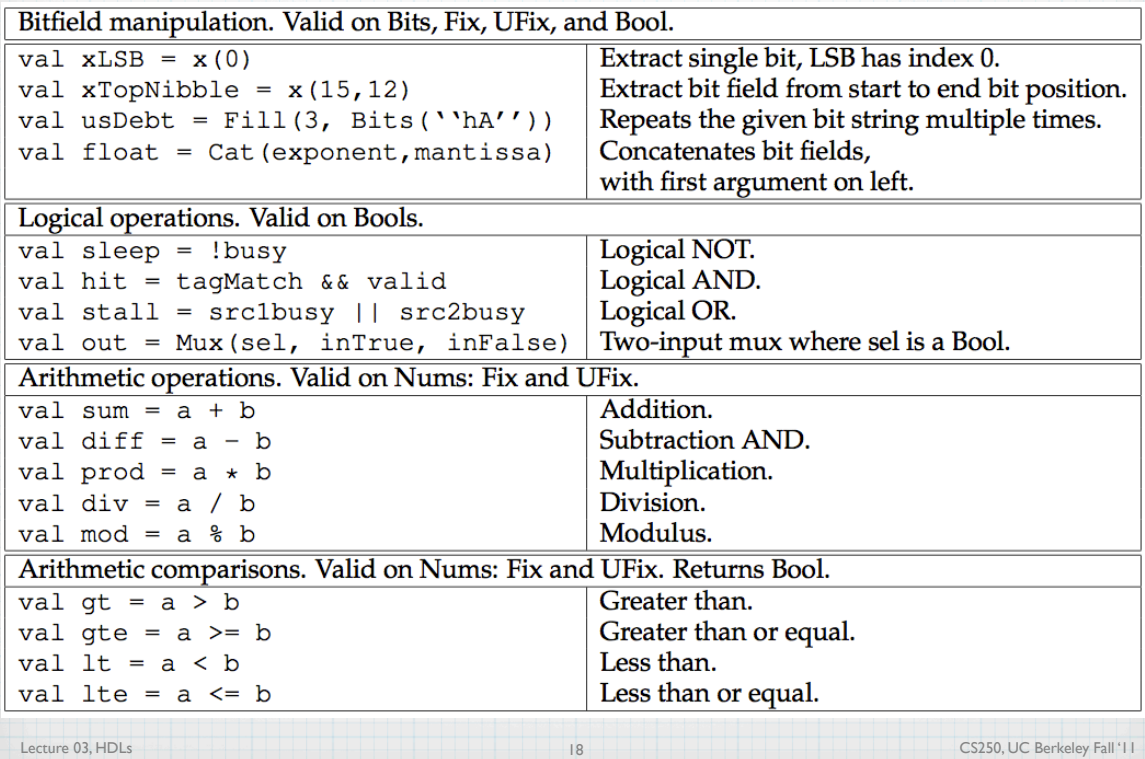

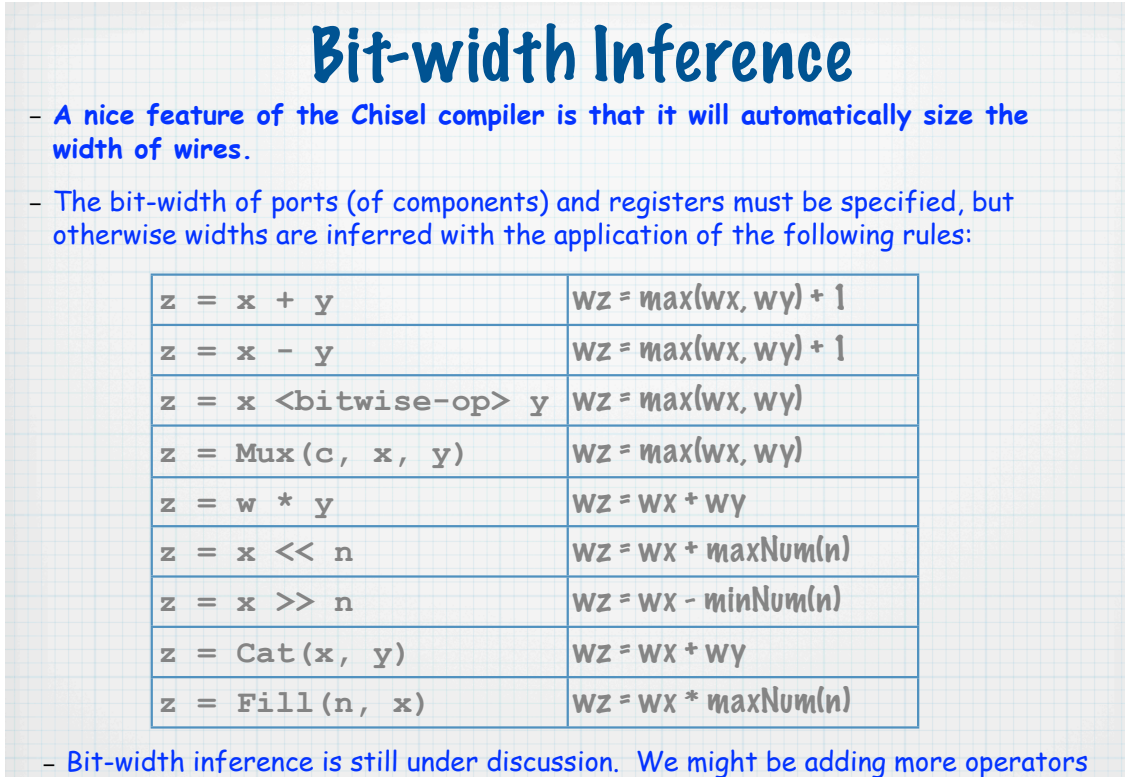

19

that preserve input widths (truncate to max of the input widths).

Lecture 03, HDLs CS250, UC Berkeley Fall '11

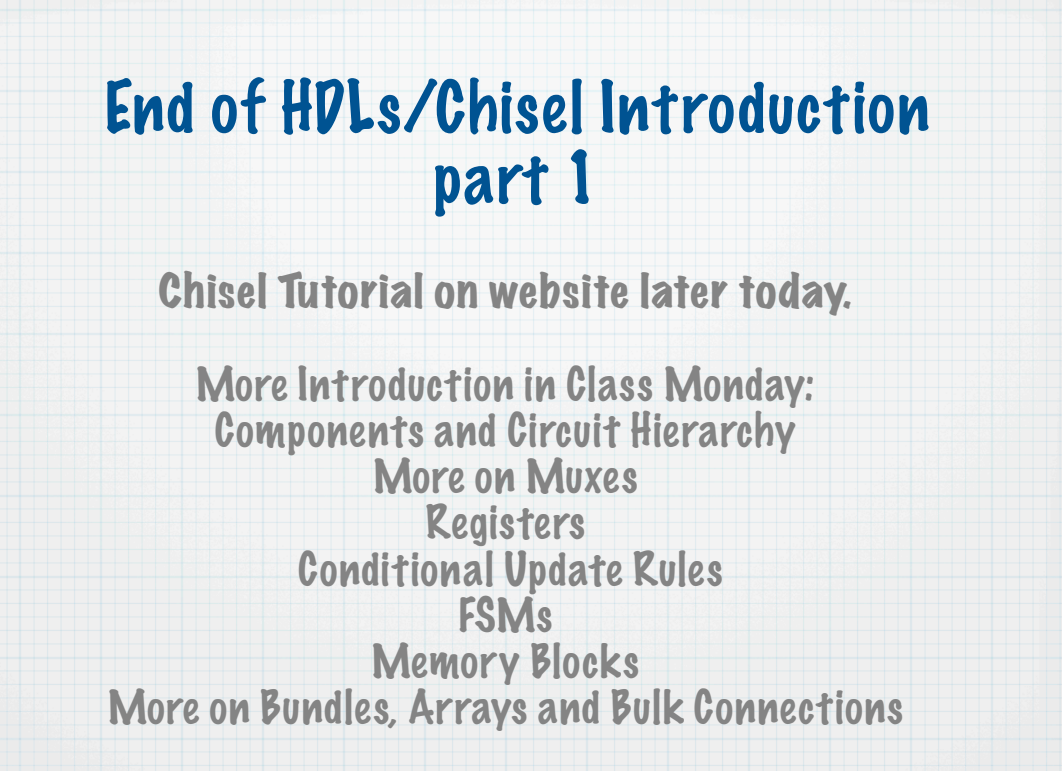

Lecture 02, Introduction 1 CS250, UC Berkeley Fall '11